#### Checklist for NISP contractors connecting to DoD networks regarding requirements of U.S. Cyber Command Directive 10-133.

The following voluntary checklist will aid cleared contractors in ensuring compliance with DSS guidance.

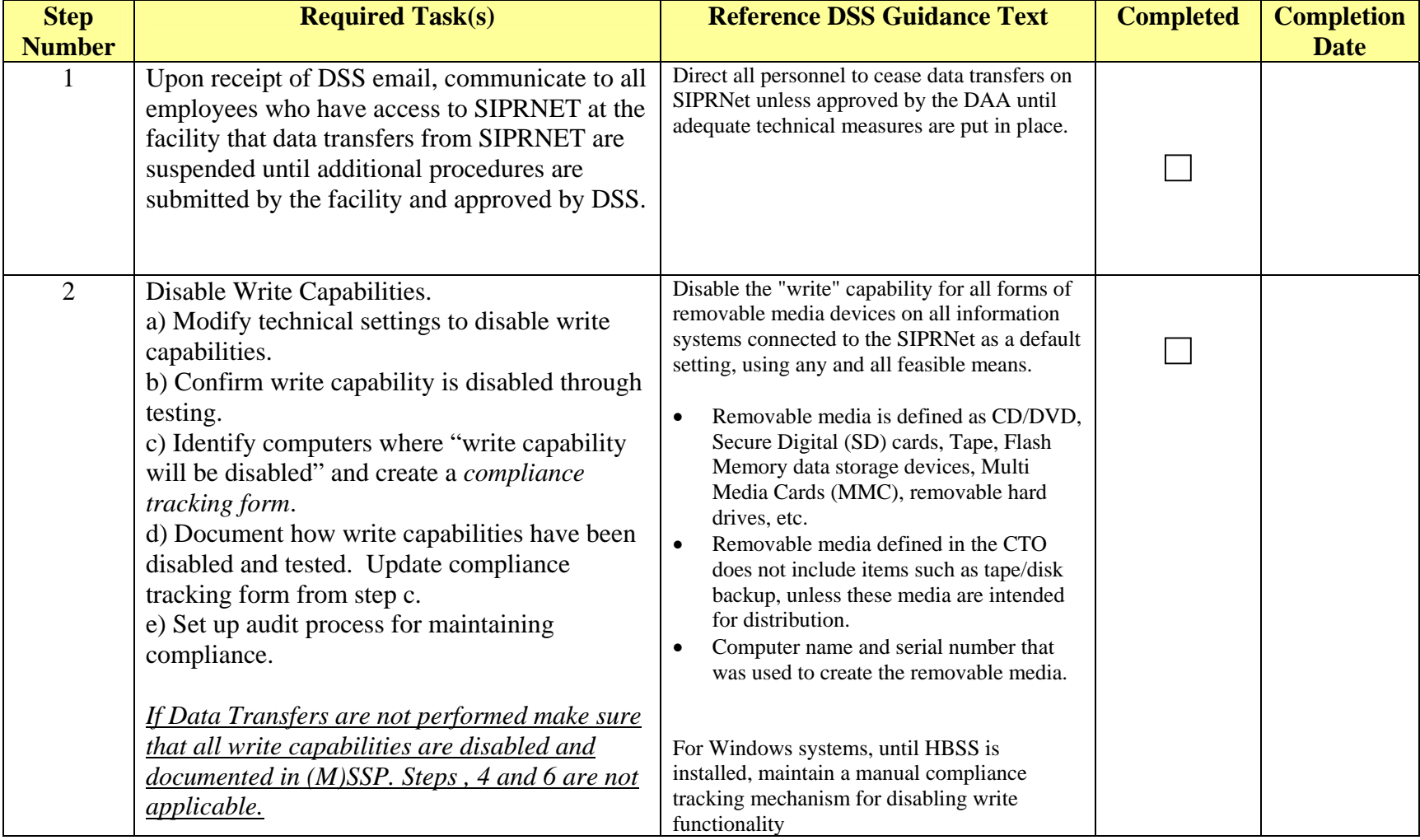

Checklist for NISP contractors connecting to DoD networks regarding requirements of U.S. Cyber Command Directive 10-133.

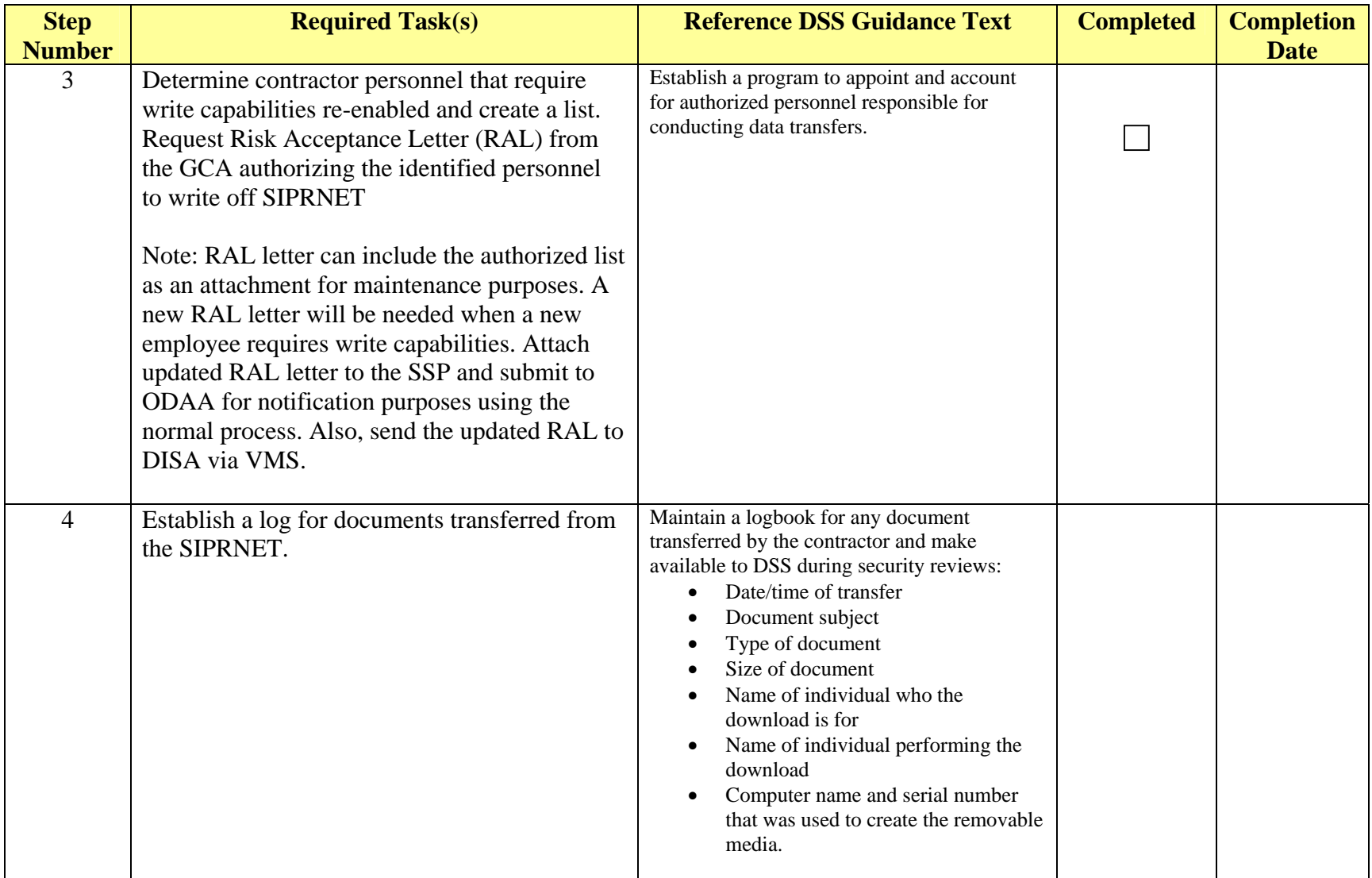

Checklist for NISP contractors connecting to DoD networks regarding requirements of U.S. Cyber Command Directive 10-133.

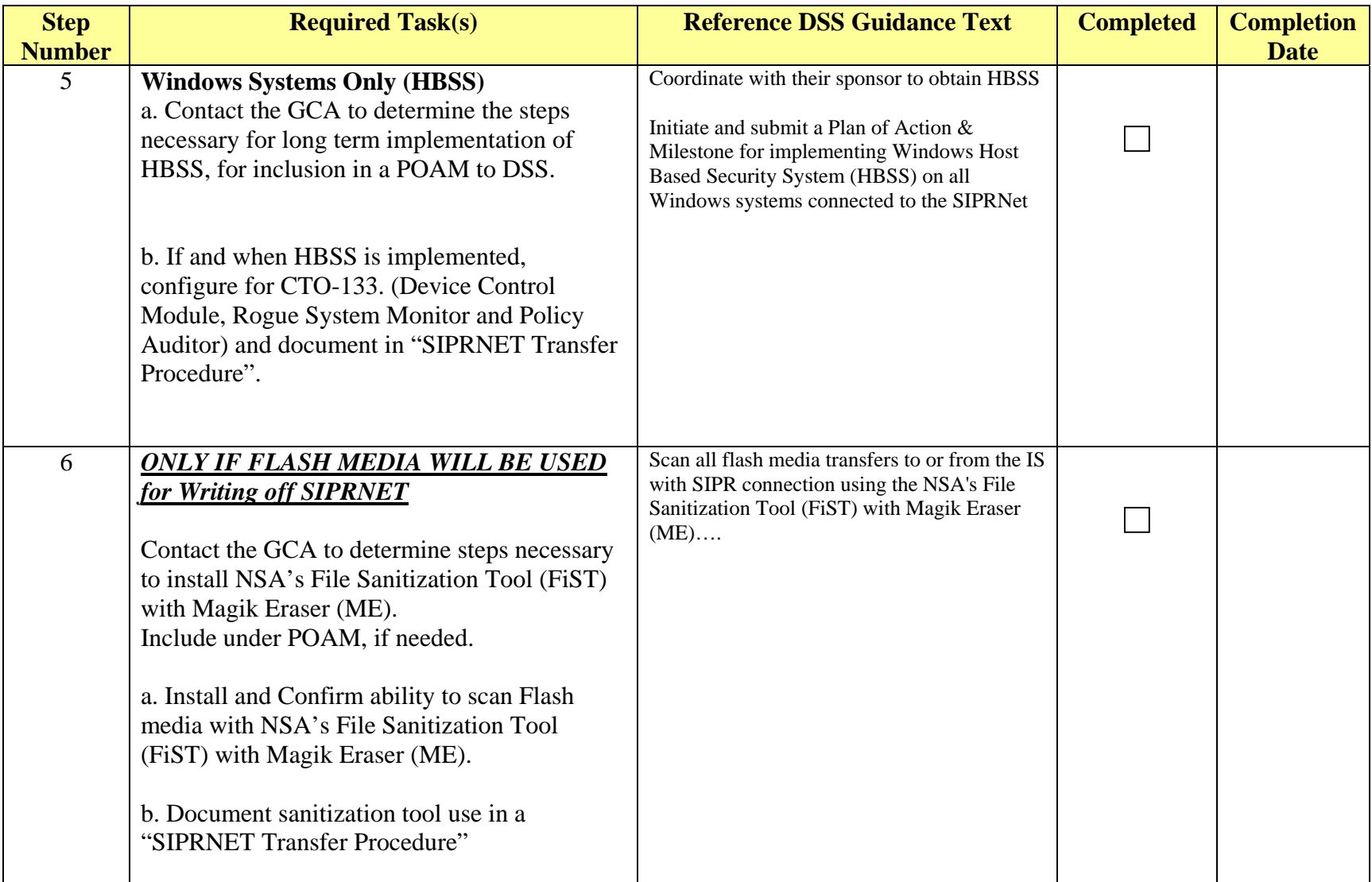

Checklist for NISP contractors connecting to DoD networks regarding requirements of U.S. Cyber Command Directive 10-133.

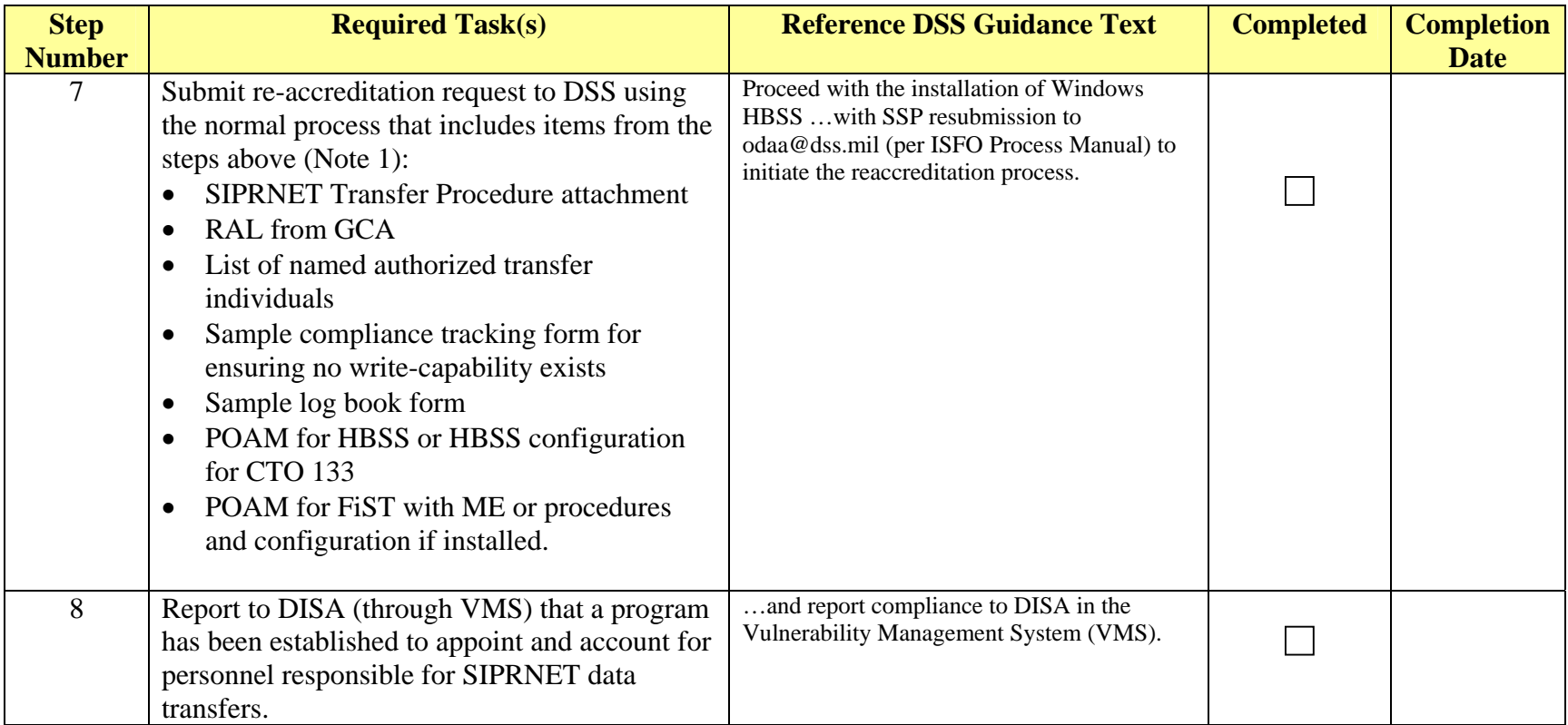

Note 1. On receipt of the re-accreditation request DSS will process as normal and issue an IATO. Once all items in the POAM have been completed DSS will process for an ATO.

If HBSS is already implemented set an onsite date and process ATO.

Additional Comments: